# Ellesmere Port Photographic Society Colour Competition Entry Form 2019 Last Entry Date MONDAY 28 Jan 2019

Comp Date Monday 11<sup>th</sup> Feb 2019 Judge Ian Stewart

There are four sections Colour PDIs Open Colour PDIs Novice Colour Prints Open Colour Prints Novice

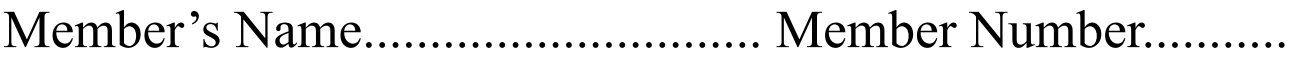

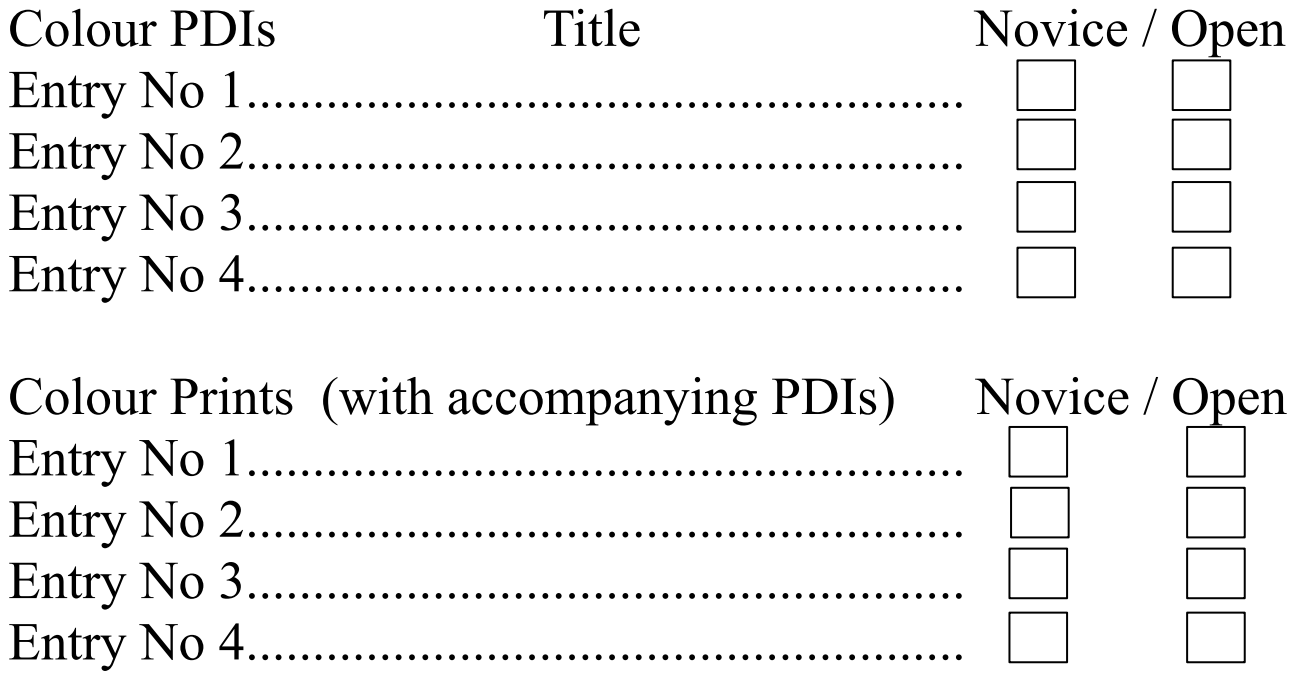

Thanks.

.

Colour photography may contain any subject or genre, and can be full, single or selective colour. Only Novice workers may enter the Novice sections.

As you should know by now, in addition to your mounted Prints, we also require PDIs of your Print entries. Please prepare your PDIs as given below.

## **Preparing Projected Digital Images (PDIs)**

The Society has to conform to rules laid down by its parent bodies: the *Lancashire & Cheshire Photographic Union* (L&CPU) with whom we are affiliated, and the *Photographic Alliance of Great Britain* (PAGB). This means we now have to submit a digital version of each print that we forward to them for use in their competitions and battles.

To assist us with this, we require our members to provide an equivalent digital image of each print entered into any competitions; this must be formatted in the same manner as all other Projected Digital Images, i.e. maximum 1600 pixels wide by maximum 1200 pixels high, in the sRGB colour space, and in JPEG format. Also, it must be less than 2 MB in size when saved on disc (this is to allow it to be uploaded easily onto the PAGB portal for competitions). These requirements may change in the future when the PAGB change projection systems and requirements

To assist you as much as possible, please follow the naming convention below:

The main folder is named '*My Name*', e.g. '*Angela Faulds*'. Inside this create the following folders (this depends on which categories you are entering)

*Colour PDI Novice Colour PDI Open Colour Print Novice Colour Print Open*

#### *Put each of your selected images with titles into the appropriate folder to match your entry form.*

Please **do not** put numbers, spaces, or underscores at the beginning of your titles. Do not use all capital letters for your titles. Titles should be no more than 30 characters long including spaces. Example:

#### **Angela Faulds**

 **Colour PDI Novice** The Red Book photo Landscape Photo  **Colour PDI Open** Picture photo  **Colour Print Novi**ce Self portrait photo One picture photo  **Colour Print Open** Just another photo

Load your entry onto a disc or a memory stick.

EPPS Colour Competition - Additional Information

There are four separate sections:

Colour PDIs Open

Colour Prints Open

Colour PDIs Novice

Colour Prints Novice

Members may enter a maximum of four Prints and a maximum of four PDI. The same image, or a significantly similar image, may only be entered once.

There is no restriction on which section a novice can enter – they may enter images into Novice or Open sections, or both, but the maximum number of Print images entered must not exceed four, and the maximum number of PDIs entered must not exceed four.

### **In order to run any Novice section, we need to have entries from at least two novice workers in that section (Print or PDI). If we only have entries from a single novice worker in any section, those entries will be placed into the appropriate Open section instead.**

The member named must have taken the images submitted, and have the full copyright of all elements of the image at their disposal. Manipulated images are welcome in this competition, provided the photographer has carried out all the manipulation, and that he/she took the original exposure(s). Images constructed from so-called 'royalty free' and 'copyright free' images to which nobody owns the copyright are not acceptable.

If you use any watermark or other identifying logo on your images, these must be removed; such images cannot be entered into competitions.

All print entries must be mounted on a sheet of mountboard that is exactly 50 cm x 40 cm in size, and the final product must be no more than 4 mm in thickness. The printed image itself may be any size up to that of the board.

Each print entered must also have an accompanying digital image file which adheres to the Society's rules for PDI competitions, i.e. it must be maximum 1600 pixels wide by maximum 1200 pixels high and must be saved in the sRGB colour space in JPEG format. It **must** have the same title as the print itself.

Only Colour images are allowed in this competition. On the back of the mount, in the top left corner, please put the Society's name (Ellesmere Port Photographic Society or just EPPS) and the competition entered, in this case Colour Print Competition Nov 2018 , the title of the print (this must match the completed form and the digital image filename apart from the .jpg extension), and your Membership Number. **DO NOT include your name**, or we cannot use the print (this way, the judge should not know who the author is).

The full competition rules may be found on the Society's website ([www.ellesmereportphotographicsociety.co.uk](http://www.ellesmereportphotographicsociety.co.uk)).

Good luck with your entries; if you need help with anything, please ask.